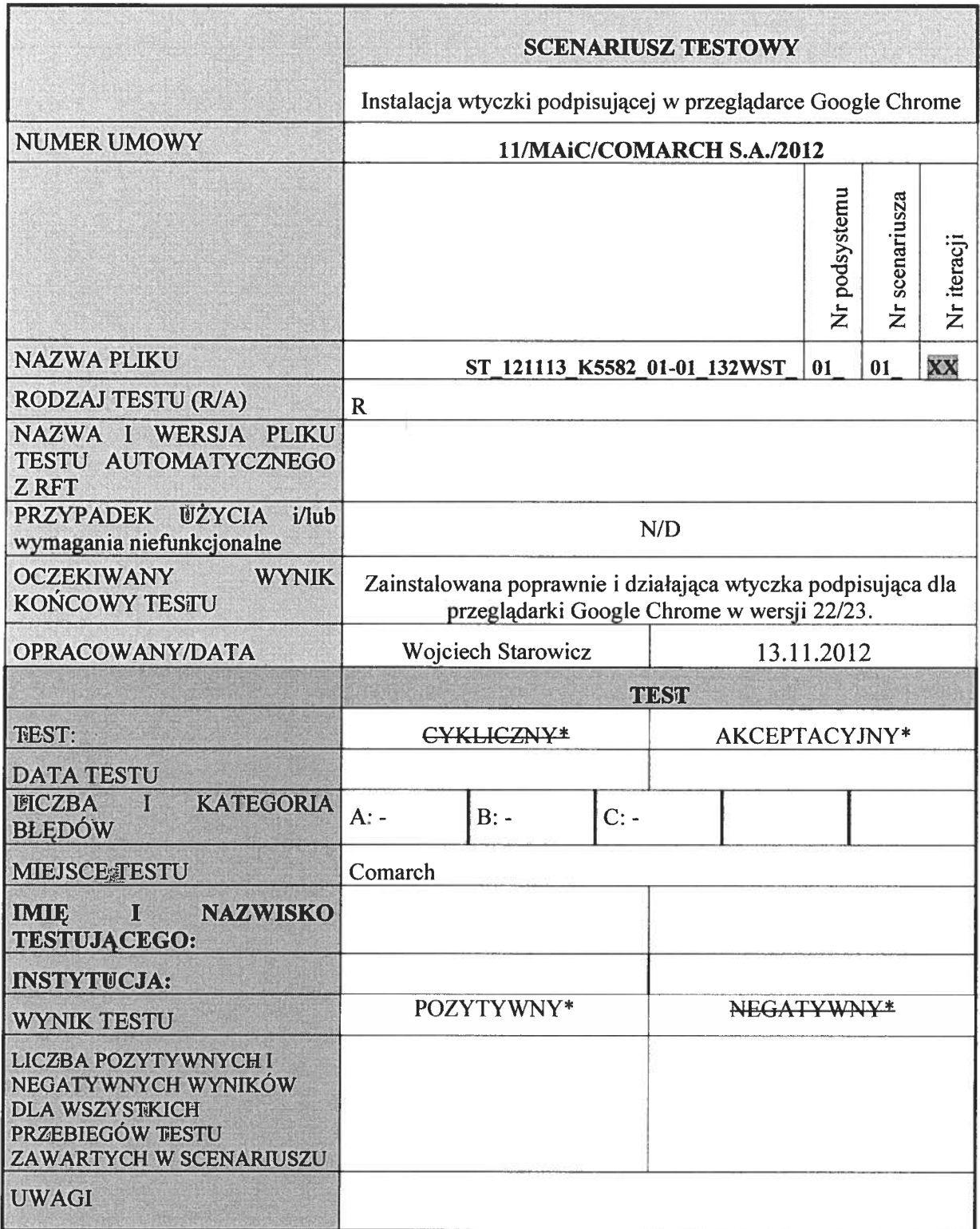

\*niepotrzebie skreślić

Opis testu:

Przeprowadzany test obejmuje obszar Podsystemu Bezpieczeństwa.

Warunki wstępne:

Warunkiem wstępnym dla instalacji wtyczki dla przeglądarki Chrome jest posiadanie zainstalowanej przeglądarki Chrome w wersji 22 lub 23.

## Dane testowe:

Instalator wtyczki podpisującej.

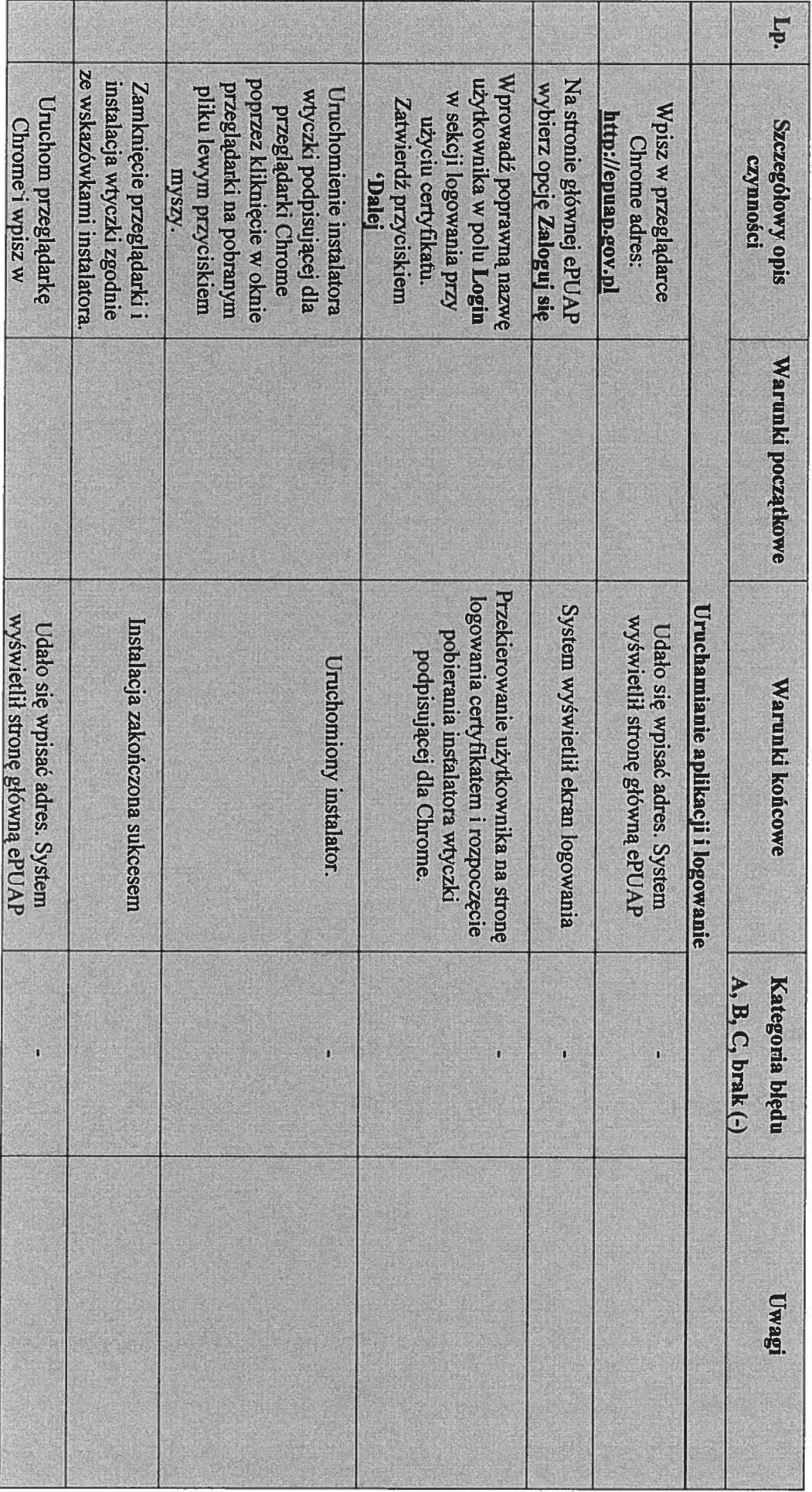

Scenariusz testowy: Instalacja wtyczki podpisujące Scenariusz testowy: Instalacja wtyczki podpisujące w przeglądarce Google Chrome przeglądarce Google Chrome

## Przebieg testu: Przebieg testu:

بر<br>7 Z

Scenariusz testowy: Instalacja wtyczki podpisujące w przeglądarce Google Chrome

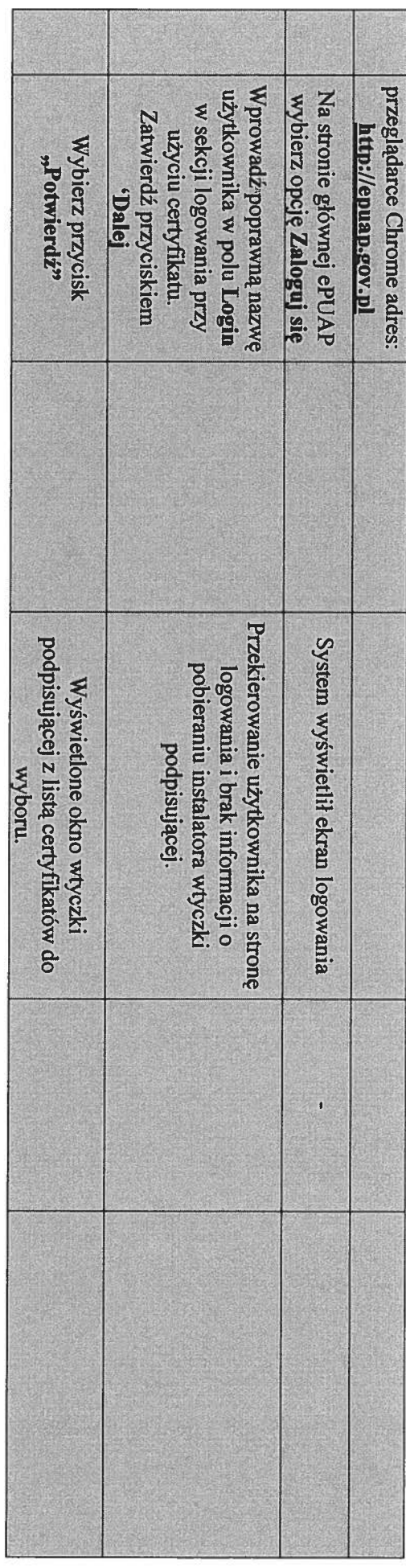